### **ГОСУДАРСТВЕННОЕ БЮДЖЕТНОЕ ОБЩЕОБРАЗОВАТЕЛЬНОЕ УЧРЕЖДЕНИЕ САМАРСКОЙ ОБЛАСТИ**

### **ОСНОВНАЯ ОБЩЕОБРАЗОВАТЕЛЬНАЯ ШКОЛА №5 ГОРОДСКОГО ОКРУГА ЧАПАЕВСК САМАРСКОЙ**

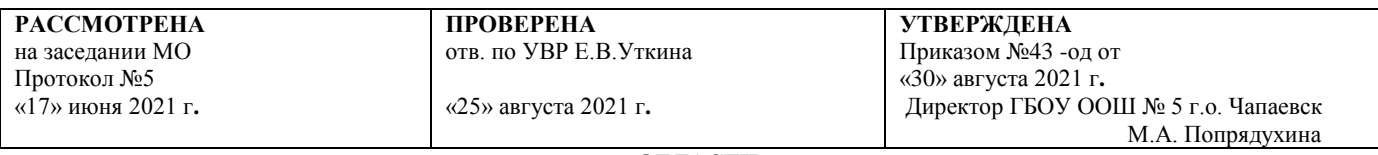

**ОБЛАСТИ**

## **РАБОЧАЯ РОГРАММА**

## Предмет: **«ИНФОРМАТИКА»**

Классы: **7-9**

Составитель: Каврыгина М.К.

г. Чапаевск

#### 2021 год

#### **Пояснительная записка**

Рабочая программа по предмету «Информатика и ИКТ» для 7-9 классов составлена на основании федерального государственного образовательного стандарта основного общего образования, основной образовательной программы основного общего образования государственного бюджетного общеобразовательного учреждения Самарской области основной общеобразовательной школы № 5 городского округа Чапаевск Самарской области, Примерной программы по предмету «Информатика », Примерной рабочей программы по УМК Н.Д.Угринович, Н.Н.Самылкина. 7–9 классы. М.: БИНОМ. Лаборатория знаний, 2016.

### **Рабочая программа ориентирована на учебник:**

Угринович Н. Д. «Информатика, 7 класс» БИНОМ. Лаборатория знаний, 2017г

Угринович Н. Д. «Информатика, 8 класс» БИНОМ. Лаборатория знаний, 2018г

Угринович Н. Д. «Информатика, 9 класс» БИНОМ. Лаборатория знаний, 2018г

### **Согласно учебному плану на изучение предмета отводится:**

в 7 классе - 34 часов в год для обязательного изучения учебного предмета из расчета 1 у/ч в неделю; количество контрольных работ – 4.

в 8 классе - 34 часов в год для обязательного изучения учебного предмета из расчета 1 у/ч в неделю; количество контрольных работ – 4.

в 9 классе - 34 часов в год для обязательного изучения учебного предмета из расчета 1 у/ч в неделю; количество контрольных работ – 4.

Срок реализации программы 3 года

#### **1.Планируемые результаты освоения учебного предмета**

#### **1. Личностные результаты:**

 формирование ответственного отношения к учению, готовности и способности, обучающихся к саморазвитию и самообразованию на основе мотивации к обучению и познанию;

 формирование целостного мировоззрения, соответствующего современному уровню развития науки и общественной практики;

 развитие осознанного и ответственного отношения к собственным поступкам;

 формирование коммуникативной компетентности в процессе образовательной, учебно-исследовательской, творческой и других видов деятельности.

#### **2. Метапредметные результаты:**

 умение самостоятельно определять цели своего обучения, ставить и формулировать для себя новые задачи в учёбе и познавательной деятельности, развивать мотивы и интересы своей познавательной деятельности;

 владение основами самоконтроля, самооценки, принятия решений и осуществления осознанного выбора в учебной и познавательной деятельности;

 умение определять понятия, создавать обобщения, устанавливать аналогии, классифицировать, самостоятельно выбирать основания и критерии для классификации, устанавливать причинно-следственные связи, строить логическое рассуждение, умозаключение (индуктивное, дедуктивное и по аналогии) и делать выводы;

 умение создавать, применять и преобразовывать знаки и символы, модели и схемы для решения учебных и познавательных задач;

смысловое чтение;

 умение осознанно использовать речевые средства в соответствии с задачей коммуникации; владение устной и письменной речью;

 формирование и развитие компетентности в области использования информационно-коммуникационных технологий (далее ИКТ-компетенции).

#### **Планируемые результаты изучения курса**

В результате изучения курса «Информатика», обучающиеся на уровне основного общего образования:

#### **Выпускник научится:**

 различать содержание основных понятий предмета: информатика, информация, информационный процесс, информационная система, информационная модель и др.;

 различать виды информации по способам ее восприятия человеком и по способам ее представления на материальных носителях;

 раскрывать общие закономерности протекания информационных процессов в системах различной природы;

 приводить примеры информационных процессов – процессов, связанные с хранением, преобразованием и передачей данных – в живой природе и технике;

 классифицировать средства ИКТ в соответствии с кругом выполняемых задач;

 узнает о назначении основных компонентов компьютера (процессора, оперативной памяти, внешней энергонезависимой памяти, устройств ввода-вывода), характеристиках этих устройств;

 определять качественные и количественные характеристики компонентов компьютера;

 узнает об истории и тенденциях развития компьютеров; о том, как можно улучшить характеристики компьютеров;

узнает о том, какие задачи решаются с помощью суперкомпьютеров.

#### **Выпускник получит возможность:**

Осознанно подходить к выбору ИКТ-средств для своих учебных и иных целях;

Узнать о физических ограничениях на значения характеристик компьютера.

#### **Математические основы информатики**

#### **Выпускник научится:**

 описывать размер двоичных текстов, используя термины «бит», «байт» и производные от них; использовать термины, описывающие скорость передачи данных, оценивать время передачи данных;

кодировать и декодировать тексты по заданной кодовой таблице;

 оперировать понятиями, связанными с передачей данных (источник и приемник данных: канал связи, скорость передачи данных по каналу связи, пропускная способность канала связи);

 определять минимальную длину кодового слова по заданным алфавиту кодируемого текста и кодовому алфавиту (для кодового алфавита из 2, 3 или 4 символов);

 определять длину кодовой последовательности по длине исходного текста и кодовой таблице равномерного кода;

 записывать в двоичной системе целые числа от 0 до 1024; переводить заданное натуральное число из десятичной записи в двоичную и из двоичной в десятичную; сравнивать числа в двоичной записи; складывать и вычитать числа, записанные в двоичной системе счисления;

 записывать логические выражения, составленные с помощью операций «и», «или», «не» и скобок, определять истинность такого составного высказывания, если известны значения истинности входящих в него элементарных высказываний;

 определять количество элементов в множествах, полученных из двух или трех базовых множеств с помощью операций объединения, пересечения и дополнения;

 использовать терминологию, связанную с графами (вершина, ребро, путь, длина ребра и пути), деревьями (корень, лист, высота дерева) и списками (первый элемент, последний элемент, предыдущий элемент, следующий элемент; вставка, удаление и замена элемента);

 описывать граф с помощью матрицы смежности с указанием длин ребер (знание термина «матрица смежности» не обязательно);

 познакомиться с двоичным кодированием текстов и с наиболее употребительными современными кодами;

 использовать основные способы графического представления числовой информации, (графики, диаграммы).

## **Выпускник получит возможность:**

 познакомиться с примерами математических моделей и использования компьютеров при их анализе; понять сходства и различия между математической моделью объекта и его натурной моделью, между математической моделью объекта/явления и словесным описанием;

 узнать о том, что любые дискретные данные можно описать, используя алфавит, содержащий только два символа, например, 0 и 1;

 познакомиться с тем, как информация (данные) представляется в современных компьютерах и робототехнических системах;

 познакомиться с примерами использования графов, деревьев и списков при описании реальных объектов и процессов;

 познакомиться с влиянием ошибок измерений и вычислений на выполнение алгоритмов управления реальными объектами (на примере учебных автономных роботов);

 узнать о наличии кодов, которые исправляют ошибки искажения, возникающие при передаче информации.

#### **Алгоритмы и элементы программирования**

#### **Выпускник научится:**

составлять алгоритмы для решения учебных задач различных типов;

 выражать алгоритм решения задачи различными способами (словесным, графическим, в том числе и в виде блок-схемы, с помощью формальных языков и др.);

 определять наиболее оптимальный способ выражения алгоритма для решения конкретных задач (словесный, графический, с помощью формальных языков);

определять результат выполнения заданного алгоритма или его фрагмента;

 использовать термины «исполнитель», «алгоритм», «программа», а также понимать разницу между употреблением этих терминов в обыденной речи и в информатике;

 выполнять без использования компьютера («вручную») несложные алгоритмы управления исполнителями и анализа числовых и текстовых данных, записанные на конкретном язык программирования с использованием основных управляющих конструкций последовательного программирования (линейная программа, ветвление, повторение, вспомогательные алгоритмы);

 составлять несложные алгоритмы управления исполнителями и анализа числовых и текстовых данных с использованием основных управляющих конструкций последовательного программирования и записывать их в виде программ на выбранном языке программирования; выполнять эти программы на компьютере;

 использовать величины (переменные) различных типов, табличные величины (массивы), а также выражения, составленные из этих величин; использовать оператор присваивания;

 анализировать предложенный алгоритм, например, определять какие результаты возможны при заданном множестве исходных значений;

использовать логические значения, операции и выражения с ними;

 записывать на выбранном языке программирования арифметические и логические выражения и вычислять их значения.

#### **Выпускник получит возможность:**

 познакомиться с использованием в программах строковых величин и с операциями со строковыми величинами;

 создавать программы для решения задач, возникающих в процессе учебы и вне ее;

познакомиться с задачами обработки данных и алгоритмами их решения;

 познакомиться с понятием «управление», с примерами того, как компьютер управляет различными системами (роботы, летательные и космические аппараты, станки, оросительные системы, движущиеся модели и др.);

 познакомиться с учебной средой составления программ управления автономными роботами и разобрать примеры алгоритмов управления, разработанными в этой среде.

#### **Использование программных систем и сервисов**

#### **Выпускник научится:**

классифицировать файлы по типу и иным параметрам;

 выполнять основные операции с файлами (создавать, сохранять, редактировать, удалять, архивировать, «распаковывать» архивные файлы);

- разбираться в иерархической структуре файловой системы;
- осуществлять поиск файлов средствами операционной системы;

 использовать динамические (электронные) таблицы, в том числе формулы с использованием абсолютной, относительной и смешанной адресации, выделение диапазона таблицы и упорядочивание (сортировку) его элементов; построение диаграмм (круговой и столбчатой);

 использовать табличные (реляционные) базы данных, выполнять отбор строк таблицы, удовлетворяющих определенному условию;

 анализировать доменные имена компьютеров и адреса документов в Интернете;

 проводить поиск информации в сети Интернет по запросам с использованием логических операций.

# **Выпускник овладеет (как результат применения программных систем и интернет-сервисов в данном курсе и во всем образовательном процессе):**

 навыками работы с компьютером; знаниями, умениями и навыками, достаточными для работы с различными видами программных систем и интернетсервисов (файловые менеджеры, текстовые редакторы, электронные таблицы, браузеры, поисковые системы, словари, электронные энциклопедии); умением описывать работу этих систем и сервисов с использованием соответствующей терминологии;

 различными формами представления данных (таблицы, диаграммы, графики и т. д.);

 приемами безопасной организации своего личного пространства данных с использованием индивидуальных накопителей данных, интернет-сервисов и т. п.;

• основами соблюдения норм информационной этики и права;

 познакомится с программными средствами для работы с аудиовизуальными данными и соответствующим понятийным аппаратом;

узнает о дискретном представлении аудиовизуальных данных.

**Выпускник получит возможность (в данном курсе и иной учебной деятельности):**

 узнать о данных от датчиков, например, датчиков роботизированных устройств;

 практиковаться в использовании основных видов прикладного программного обеспечения

(редакторы текстов, электронные таблицы, браузеры и др.);

 познакомиться с примерами использования математического моделирования в современном мире;

 познакомиться с принципами функционирования Интернета и сетевого взаимодействия между компьютерами, с методами поиска в Интернете;

 познакомиться с постановкой вопроса о том, насколько достоверна полученная информация, подкреплена ли она доказательствами подлинности (пример: наличие электронной подписи); познакомиться с возможными подходами к оценке достоверности информации (пример: сравнение данных из разных источников);

 узнать о том, что в сфере информатики и ИКТ существуют международные и национальные стандарты;

- узнать о структуре современных компьютеров и назначении их элементов;
- получить представление об истории и тенденциях развития ИКТ;
- познакомиться с примерами использования ИКТ в современном мире;

 получить представления о роботизированных устройствах и их использовании на производстве и в научных исследованиях.

#### **2.Содержание учебного предмета**

#### **7 класс**

#### **1. Компьютер как универсальное устройство для обработки информации**

Программная обработка данных на компьютере. Устройство компьютера. Файлы и файловая система. Программное обеспечение компьютера. Графический интерфейс операционных систем и приложений. Представление информационного пространства с помощью графического интерфейса. Компьютерные вирусы и антивирусные программы.

#### **Компьютерный практикум**

**Практическая работа № 1** «Работаем с файлами с использованием файлового менеджера»

**Практическая работа № 2** «Форматирование диска»

**Практическая работа № 3** «Установка даты и времени с использованием графического интерфейса операционной системы»

#### **2. Обработка текстовой информации**

Создание документов в текстовых редакторах. Ввод и редактирование документа. Сохранение и печать документов. Форматирование документа. Таблицы. Компьютерные словари и системы машинного перевода текстов. Системы оптического распознавания документов.

#### **Компьютерный практикум**

**Практическая работа № 4** «Тренировка ввода текстовой и числовой информации с помощью клавиатурного тренажёра»

**Практическая работа № 5** «Вставка в документ формул»

**Практическая работа № 6** «Форматирование символов и абзацев»

**Практическая работа № 7** «Создание и форматирование списков»

**Практическая работа № 8** «Вставка в документ таблицы, её форматирование и заполнение данными»

**Практическая работа № 9** «Перевод текста с помощью компьютерного словаря»

**Практическая работа № 10** «Сканирование и распознавание «бумажного» текстового документа»

## **3. Обработка графической информации**

Растровая и векторная графика. Интерфейс и основные возможности графических редакторов. Растровая и векторная анимация.

## **Компьютерный практикум**

**Практическая работа № 11** «Редактирование изображений в растровом графическом редакторе»

**Практическая работа № 12** «Создание рисунков в векторном графическом редакторе»

## **Практическая работа № 13** «Анимация**»**

## **4. Коммуникационные технологии**

Информационные ресурсы Интернета. Поиск информации в Интернете. Электронная коммерция в Интернете.

## **Компьютерный практикум**

**Практическая работа № 14** «Путешествие по Всемирной паутине»

**Практическая работа № 15** «Работа с электронной Web-почтой»

**Практическая работа № 16** «Загрузка файлов из Интернета»

**Практическая работа № 17** «Поиск информации в Интернете»

#### **Содержание учебного предмета**

#### **8 класс**

#### **1. Информация и информационные процессы**

Информация в природе, обществе и технике. Информация и информационные процессы в неживой природе. Информация и информационные процессы в живой природе. Человек: информация и информационные процессы.

Кодирование информации с помощью знаковых систем. Знаки: форма и значение. Знаковые системы. Кодирование информации. Количество информации. Количество информации как мера уменьшения неопределенности знания. Определение количества информации. Алфавитный подход к определению количества информации.

#### **Практические работы к теме 1** «Информация и информационные процессы»

Практическая работа «Тренировка ввода текстовой и числовой информации с помощью клавиатурного тренажера»

Практическая работа «Перевод единиц измерения количества информации с помощью калькулятора»

#### **2. Кодирование и обработка текстовой и графической информации**

Обработка текстовой информации. Создание документов в текстовых редакторах. Ввод и редактирование документа. Сохранение и печать документов. Форматирование документа. Форматирование символов и абзацев. Нумерованные и маркированные списки. Таблицы в текстовых редакторах. Компьютерные словари и системы машинного перевода текстов. Системы оптического распознавания документов. Кодирование текстовой информации.

Обработка графической информации. Растровая и векторная графика. Интерфейс и основные возможности графических редакторов. Растровая и векторная анимация. Кодирование графической информации. Пространственная дискретизация. Растровые изображения на экране монитора. Палитры цветов в системах цветопередачи RGB, CMYK и HSB.

**Практические работы к теме 3** «Кодирование и обработка текстовой и графической информации»

Практическая работа. Тренировка ввода текстовой и числовой информации с помощью клавиатурного тренажера

Практическая работа «Вставка в документ формул»

Практическая работа «Форматирование символов и абзацев»

Практическая работа «Создание и форматирование списков»

Практическая работа «Вставка в документ таблицы, ее форматирование и заполнение данными»

Практическая работа «Перевод текста с помощью компьютерного словаря»

Практическая работа «Сканирование и распознавание «бумажного» текстового документа»

Практическая работа «Кодирование текстовой информации»

Практическая работа «Редактирование изображений в растровом графическом редакторе»

Практическая работа «Создание рисунков в векторном графическом редакторе»

Практическая работа «Анимация»

Практическая работа «Кодирование графической информации. Кодирование и обработка звука, цифрового фото и видео Кодирование и обработка звуковой информации. Цифровое фото и видео»

**Практические работы к теме 4** «Кодирование и обработка звука, цифрового фото и видео» Практическая работа «Кодирование и обработка звуковой информации»

Практическая работа «Захват цифрового фото и создание слайд-шоу»

Практическая работа «Захват и редактирование цифрового видео с использованием системы нелинейного видеомонтажа»

#### **3. Кодирование и обработка числовой информации**

Кодирование числовой информации. Представление числовой информации с помощью систем счисления. Арифметические операции в позиционных системах счисления. Двоичное кодирование чисел в компьютере.

Электронные таблицы. Основные параметры электронных таблиц. Основные типы и форматы данных. Относительные, абсолютные и смешанные ссылки. Встроенные функции. Построение диаграмм и графиков.

**Практические работы к теме 5** «Кодирование и обработка числовой информации»

Практическая работа «Перевод чисел из одной системы счисления в другую с помощью калькулятора»

Практическая работа «Относительные, абсолютные и смешанные ссылки в электронных таблицах»

Практическая работа «Создание таблиц значений функций в электронных таблицах»

Практическая работа «Построение диаграмм различных типов. Хранение, поиск и сортировка информации в базах данных. Базы данных в электронных таблицах. Сортировка и поиск данных в электронных таблицах»

**Практические работы к теме 6** «Хранение, поиск и сортировка информации в базах данных»

Практическая работа «Сортировка и поиск данных в электронных таблицах»

#### **4. Коммуникационные технологии**

Информационные ресурсы Интернета. Всемирная паутина. Электронная почта. Файловые архивы. Общение в Интернете. Мобильный Интернет. Звук и видео в Интернете. Поиск информации в Интернете. Электронная коммерция в Интернете.

Передача информации. Локальные компьютерные сети. Глобальная компьютерная сеть Интернет. Состав Интернета. Адресация в Интернете. Маршрутизация и транспортировка данных по компьютерным сетям.

Разработка Web-сайтов с использованием языка разметки гипертекста HTML. Webстраницы и Webсайты. Структура Web-страницы. Форматирование текста на Webстранице. Вставка изображений в Web-страницы. Гиперссылки на Web-страницах. Списки на Web-страницах. Интерактивные формы на Web-страницах.

### **Практические работы к теме 7** «Коммуникационные технологии»

Практическая работа «Путешествие по Всемирной паутине»

Практическая работа «Работа с электронной Web-почтой»

Практическая работа «Загрузка файлов из Интернета»

Практическая работа «Регистрация и общение в социальной сети Facebook»

Практическая работа «Поиск информации в Интернете»

Практическая работа «Предоставление доступа к диску на компьютере, подключенному к локальной сети»

Практическая работа «География» Интернета

Практическая работа «Разработка сайта с использованием языка разметки текста HTML»

#### **Содержание учебного предмета**

#### **9 класс**

#### **1. Основы алгоритмизации и объективно-ориентированного программирования**

Алгоритм и его формальное исполнение. Свойства алгоритма и его исполнители. Выполнение алгоритмов человеком. Выполнение алгоритмов компьютером. Основы объектно-ориентированного визуального программирования.

Кодирование основных типов алгоритмических структур алгоритмическом языке и на объектно-ориентированных языках. Линейный алгоритм.

Алгоритмическая структура «ветвление». Алгоритмическая структура «выбор». Алгоритмическая структура «цикл».

Переменные: тип, имя, значение. Арифметические, строковые и логические выражения. Функции в языках алгоритмического и объектно-ориентированного программирования. Графические возможности объектно-ориентированного языка программирования Visual Basic.

**Практические задания к теме 8** «Алгоритмизация и основы объектно-ориентированного программирования»

Практическая работа «Знакомство с системами алгоритмического и объектноориентированного программирования»

Практическая работа. Разработка проекта «Переменные»

Практическая работа. Разработка проекта «Калькулятор»

Практическая работа. Разработка проекта «Строковый калькулятор»

Практическая работа. Разработка проекта «Даты и время»

Практическая работа. Разработка проекта «Сравнение кодов символов»

Практическая работа. Разработка проекта «Отметка»

Практическая работа. Разработка проекта «Коды символов»

Практическая работа. Разработка проекта «Слово-перевертыш»

Практическая работа. Разработка проекта «Графический редактор»

Практическая работа. Разработка проекта «Системы координат»

Практическая работа. Разработка проекта «Анимация»

Практикум № 1.1 "Нахождение площади фигуры"

Практикум № 1.2 "Кинематическая задача"

Практикум № 1.3 "Определение длины, площади и периметра прямоугольника

Практикум № 1.4 "Решение линейных уравнений"

Практикум № 1.5 "Задача на падение тела"

Практикум № 1.6 "Определение координат вершины параболы"

Практикум № 2.1 "Сравнение двух чисел"

Практикум № 2.2 "Максимум трех чисел"

Практикум № 2.3 "Сравнение площадей фигур"

Практикум № 2.4 "Существование треугольника"

Практикум № 2.5 "Расчёт координат точек"

Практикум № 3.1 "Сумма квадратов чисел от 1 до 100"

Практикум № 3.2 "Сумма n-первых чисел"

Практикум № 3.3 "Сравнение суммы кубов и суммы квадратов"

Практикум № 3.4 "Вывод степеней двойки"

Практикум № 3.5 "Сортировка массива"

#### **2. Моделирование и формализация**

Окружающий мир как иерархическая система. Моделирование, формализация, визуализация. Моделирование как метод познания. Материальные и информационные модели. Формализация и визуализация моделей. Основные этапы разработки и исследования моделей на компьютере.

Построение и исследование физических моделей. Приближенное решение уравнений. Компьютерное конструирование с использованием системы компьютерного черчения. Экспертные системы распознавания химических веществ. Информационные модели управления объектами.

**Практические задания к теме 9** «Моделирование и формализация»

Практическая работа. Разработка проекта «Бросание мячика в площадку»

Практическая работа. Разработка проекта «Графическое решение уравнения»

Практическая работа «Выполнение геометрических построений в системе компьютерного черчения КОМПАС»

Практическая работа. Разработка проекта «Распознавание удобрений»

Практическая работа. Разработка проекта «Модели систем управления»

## **3. Логика и логические основы компьютера**

Алгебра логики. Логические основы устройства компьютера. Базовые логические элементы. Сумматор двоичных чисел.

**Практические задания к главе 10** «Логика и логические основы компьютера»

Практическая работа «Таблицы истинности логических функций»

Практическая работа «Модели электрических схем логических элементов «И», «ИЛИ и «НЕ»

#### **4. Информационное общество и информационная безопасность**

Информационное общество. Информационная культура. Перспективы развития информационных и коммуникационных технологий.

Правовая охрана программ и данных. Защита информации. Правовая охрана информации. Лицензионные, условно бесплатные и свободно распространяемые программы.

**Практическая реализация воспитательного потенциала урока определяется в рамках модуля «Школьный урок».** Работа на уроках организована в соответствии с видами (проблемно-ценностное общение, познавательная, проектная) и формами деятельности (лекции, практические работы, презентации, учебные проекты, тестирование; понятийные диктанты; решение познавательных заданий; выполнение заданий на выявление характерных признаков; на поиск сходства и различия, на выбор критериев для сравнения; решение проблемных вопросов; устные выступления на уроках, по домашнему заданию, с сообщением на заданную тему; презентация на заданную тему; выполнение проектного задания; исследование на подтверждение или опровержение гипотезы; составление обобщающей таблицы, схемы, кластера на заданную тему; составление простого, сложного, тезисного, цитатного планов), приведенными в Программе воспитания.

Реализация воспитательного потенциала урока предполагает следующее:

- побуждение обучающихся соблюдать на уроке общепринятые нормы поведения, правила общения со всеми участниками образовательного процесса, принципы учебной дисциплины и самоорганизации через знакомство и в последующем соблюдение «Правил внутреннего распорядка обучающихся», взаимоконтроль и самоконтроль обучающихся;

- привлечение внимания школьников к ценностному аспекту изучаемых на уроках явлений через создание специальных тематических проектов, организация работы с получаемой на уроке социально значимой информацией – инициирование ее обсуждения, высказывания учащимися своего мнения по ее поводу, выработки своего к ней отношения, развитие умения совершать правильный выбор;

- проведение учебных (олимпиады, занимательные уроки и пятиминутки, урок – путешествие, урок мастер-класс, урок-исследование и др.) и учебно-развлекательных мероприятий (конкурс-игра «Предметный кроссворд», турнир «Своя игра», викторины, литературная композиция, конкурс газет и рисунков, и др.);

- использование ИКТ и дистанционных образовательных технологий обучения, обеспечивающих современные активности обучающихся (программы-тренажеры, тесты, зачеты в электронных приложениях, мультимедийные презентации, научно-популярные передачи, фильмы, обучающие сайты, уроки онлайн, видеолекции, онлайн-конференции и др.)

- включение в урок игровых процедур, которые помогают поддержать мотивацию детей к получению знаний (социо-игровая режиссура урока, лекция с запланированными ошибками, наличие двигательной активности на уроках), налаживанию позитивных межличностных отношений в классе, помогают установлению доброжелательной атмосферы во время урока (сотрудничество, поощрение, доверие, поручение важного дела, эмпатия, создание ситуации успеха);

- дискуссий, которые дают учащимся возможность приобрести опыт ведения конструктивного диалога в атмосфере интеллектуальных, нравственных и эстетических переживаний, столкновений различных взглядов и мнений, поиска истины и возможных путей решения задачи или проблемы, творчества учителя и учащихся;

- групповой работы или работы в парах, с целью обучения командной работе и взаимодействию с другими детьми, постановки общей цели, для достижения которой каждый должен внести индивидуальный вклад, распределению ролей, рефлексией вклада каждого в общий результат.

# **3.Тематическое планирование**

## **7 класс**

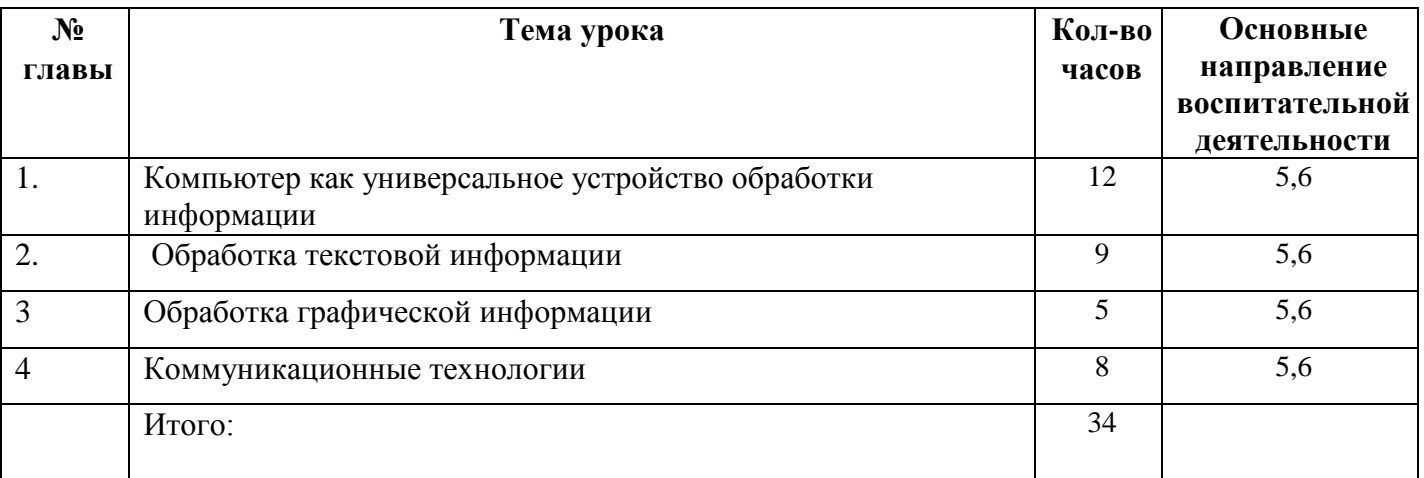

## **8 класс**

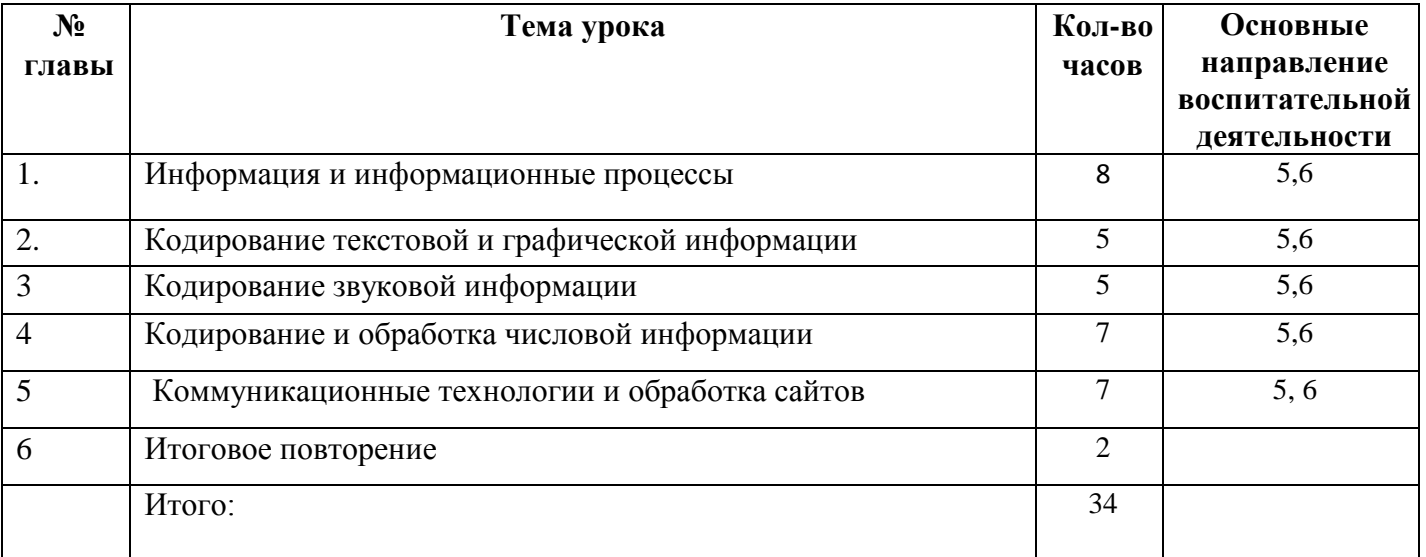

**9 класс**

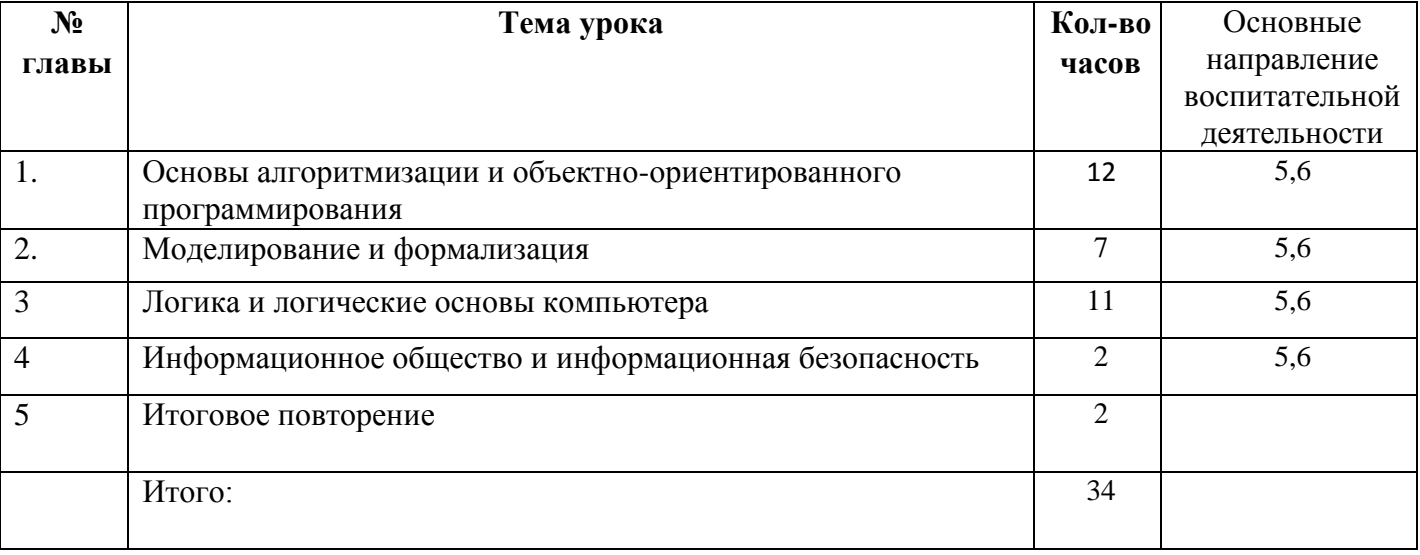

## **Критерии оценки знаний**

## **Работа над докладом и рефератом**

- Составь список литературы по данной теме и закажи книги в библиотеке;
- Изучи литературу, делая выписки цитат, основных мыслей; составь планы отдельных разделов;
- Продумай план доклада или реферата;
- Оформи доклад или реферат в соответствии со своим планом.

## **При составлении рецензии следует отметить:**

 правильность и полноту ответа; укажи, на какой вопрос ученик не дал полного ответа;

- последовательность и связность изложения;
- грамотность речи;
- умение пользоваться наглядным материалом таблицами, экранными пособиями;
	- наличие обобщения (вывода) в конце ответа;

 осознанность ответа (осмыслен ли материал, т.е. выделена ли главная мысль и на ней заострено внимание, или просто механически заучен);

- конкретность и ясность изложения мысли, лаконичность и эмоциональность;
- мотивировка ответа знаниями законов;
- связь теоретических и практических знаний;

## **Ошибки и недочеты**

## **Грубыми считаются следующие ошибки:**

 незнание определения основных понятий, законов, правил, основных положений теории, незнание формул, общепринятых символов обозначений и единиц их измерения;

- незнание наименований единиц измерения:
- неумение выделить в ответе главное;
- неумение применить в ответе знания для решения задач;
- неумение делать выводы и обобщения;
- неумение читать и строить графики и принципиальные схемы;
- неумение загрузить нужную программу или рабочую среду;

 неумение пользоваться учебником и справочниками по информатике и технике;

нарушение техники безопасности при работе за компьютером;

 небрежное отношение к компьютеру и программному обеспечению компьютера.

## **К негрубым ошибкам относятся:**

 неточность формулировок, определений, понятий, законов, теорий, вызванная неполнотой охвата основных признаков определяемого понятия или заменой одного-двух из этих признаков второстепенными;

 ошибки, вызванные несоблюдением, условий работы программы (неправильно выставлено начальное положение исполнителя, не точно определена точка отсчета);

 ошибки в условных обозначениях на принципиальных схемах, неточность графика (например, измерение угла поворота) и т. д.;

 нерациональный метод решения задачи или недостаточно продуманный план устного ответа (нарушение логики, подмена отдельных основных вопросов второстепенными);

- нерациональные методы работы со справочной литературой;
- неумение решать задачи в общем, виде (для учащихся 9-11 классов).

## **Недочетами являются:**

- нерациональные приёмы вычислений и преобразований;
- ошибки в вычислениях (арифметические);
- небрежное выполнение записей, чертежей, схем, графиков;
- орфографические и пунктуационные ошибки.

## **Оценка устного ответа**

Исходя из поставленной цели и возрастных возможностей учащихся, необходимо учитывать:

- правильность и осознанность изложения содержания;
- полноту раскрытия понятий, точность употребления научных терминов;
- степень сформированности интеллектуальных и обще учебных умений;
- самостоятельность ответа;
- речевую грамотность и логическую последовательность ответа.

## **Оценка «5»:**

Полно раскрыто содержание материала в объеме программы и учебника; Четко и правильно даны определения и раскрыто содержание понятий; верно, использованы научные термины; Для доказательства использованы различные умения, выводы из наблюдений и опытов; Ответ самостоятельный, использованы ранее приобретенные знания.

## **Оценка «4»:**

Раскрыто основное содержание материала; В основном правильно даны определения понятий и использованы научные термины; Ответ самостоятельный; Определения понятий неполные, допущены незначительные нарушения последовательности изложения, небольшие неточности при использовании научных терминов или в выводах и обобщениях из наблюдений и опытов.

## **Оценка «3»:**

Усвоено основное содержание учебного материала, но изложено фрагментарно, не всегда последовательно; Определения понятий недостаточно четкие; Не использованы в качестве доказательства выводы и обобщения из наблюдений и опытов или допущены ошибки при их изложении;

Допущены ошибки и неточности в использовании научной терминологии, определении понятий.

### **Оценка «2»:**

Основное содержание учебного материала не раскрыто; Не даны ответы на вспомогательные вопросы учителя; Допущены грубые ошибки в определении понятий, при использовании терминологии.

## **Оценка самостоятельных письменных и контрольных работ**

## **Оценка «5»**

Ставится за работу, выполненную без ошибок и недочетов или имеющую не более одного недочета.

## **Оценка «4"»**

Ставится за работу, выполненную полностью, но при наличии в ней:

- не более одной негрубой ошибки и одного недочета,
- или не более двух недочетов.

## **Оценка «3»**

Ставится в том случае, если ученик правильно выполнил не менее половины работы или допустил:

- не более двух грубых ошибок,
- или не более одной грубой ошибки и одного недочета.
- или не более одной грубой и одной негрубой ошибки и одного недочета,
- или не более двух-трех негрубых ошибок,

 или одной негрубой ошибки и трёх недочетов, или при отсутствии ошибок, но при наличии четырех-пяти недочетов.

## **Оценка «2»**

Ставится, когда число ошибок и недочетов превышает норму, при которой может быть поставлена оценка «3», или если правильно выполнено менее половины работы.

Учитель имеет право поставить оценку выше той, которая предусмотрена «Нормами», если учеником оригинально выполнена работа.

Оценка тестов. В качестве нижней границы успешности выполнения основного теста, соответствующего оценке «3» («зачет»), можно принять уровень - 60% - 74% правильных ответов из общего количества вопросов.

Оценка «4» («хорошо») может быть поставлена за - 75% - 90% правильных ответов.

Оценка «5» («отлично») учащийся должен успешно выполнить тест, более 90% правильных ответов

## **Оценка лабораторных и практических работ**

## **Оценка «5»**

Ставится в том случае, если учащийся:

 выполнил работу в полном объёме с соблюдением необходимой последовательности ее проведения;

 самостоятельно и рационально выбрал и загрузил необходимое программное обеспечение, все задания выполнил в условиях и режимах, обеспечивающих получение результатов и выводов с наибольшей точностью;

 в представленном отчете правильно и аккуратно выполнил все записи, таблицы, рисунки, чертежи, графики, вычисления и сделал выводы.

#### **Оценка «4»**

Ставится в том случае, если выполнены требования к оценке «5», но:

 задания выполнял в условиях, не обеспечивающих достаточной точности измерений,

 или допущено 2-3 недочета, или не более одной негрубой ошибки и одного недочета.

## **Оценка «3»**

Ставится в том случае, если работа выполнена не полностью, но объём выполненной части таков, что позволяет получить правильные результаты и выводы, или если в ходе выполнения работы были допущены следующие ошибки:

- выполнение работы проводилось в нерациональных условиях, что привело к получению результатов с большой погрешностью,
- или в отчете были допущены в общей сложности не более двух ошибок (в записях единиц, измерениях, в вычислениях, графиках, таблицах, схемах, анализе погрешностей и т. д.), не принципиального для данной работы характера, но повлиявших на результат выполнения,
- или работа выполнена не полностью, однако объём выполненной части таков, что позволяет получить правильные результаты и выводы по основным, принципиально важным задачам работы.

## **Оценка «2»**

Ставится в том случае, если:

 работа выполнена не полностью и объём выполненной части работы не позволяет сделать правильных выводов,

или, вычисления, наблюдения (моделирование) производились неправильно,

 или в ходе работы и в отчете обнаружились в совокупности все недостатки, отмеченные в требованиях к оценке «3».

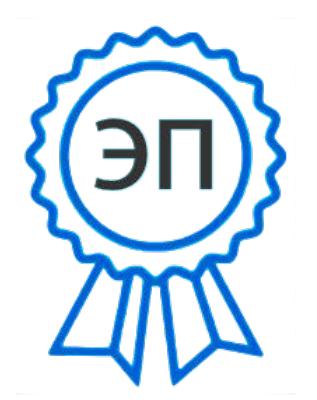

C=RU, O=ГБОУ ООШ № 5 г.о.Чапаевск, CN=Директор Попрядухина М.А., E=popradux@mail.ru 00e7a9d44c6aac2459 2021.08.31 15:13: 23+04'00'